## **Working from Home**

## **Ways to Access the Network from Home**

There are a number of ways to access the network and/or email from home. Please note that RSA Tokens are being phased out and replaced by the Forti-Token, which allows for a more secure access to the network. To obtain a Forti-Token please contac[t remotehelp@unityhealth.to.](mailto:remotehelp@unityhealth.to)

\*Please note IT has confirmed that there are barriers in Remote Desktop Access using a Mac Computer.

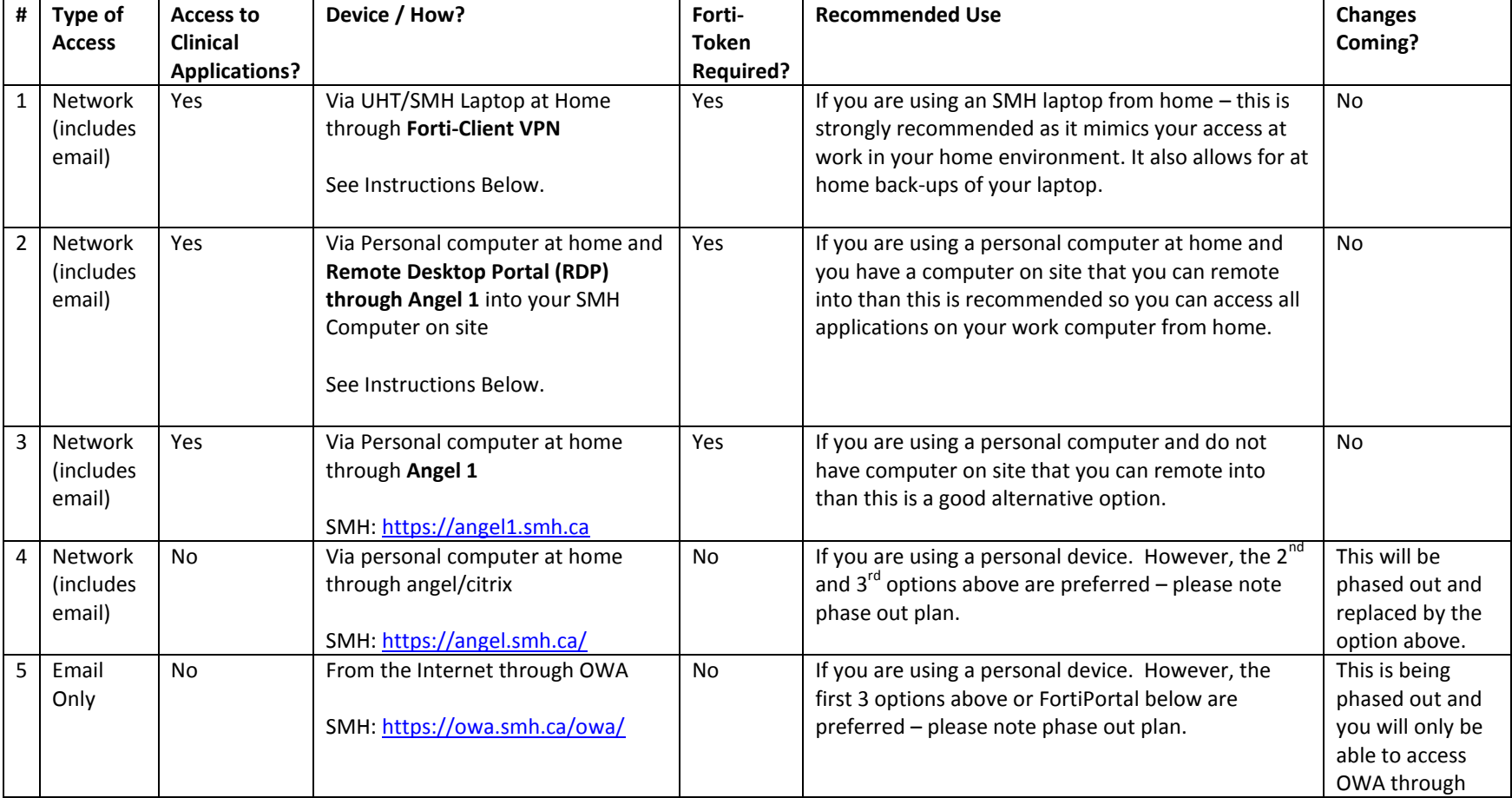

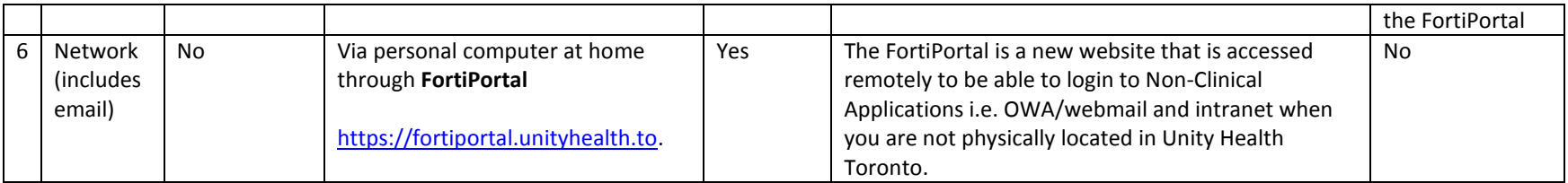

## **Forti-Client VPN and Remote Desktop Portal**

In order to better simulate your work environment at home we recommend taking the following actions depending on whether you are working from home with a personal device or a UHT/SMH Laptop.

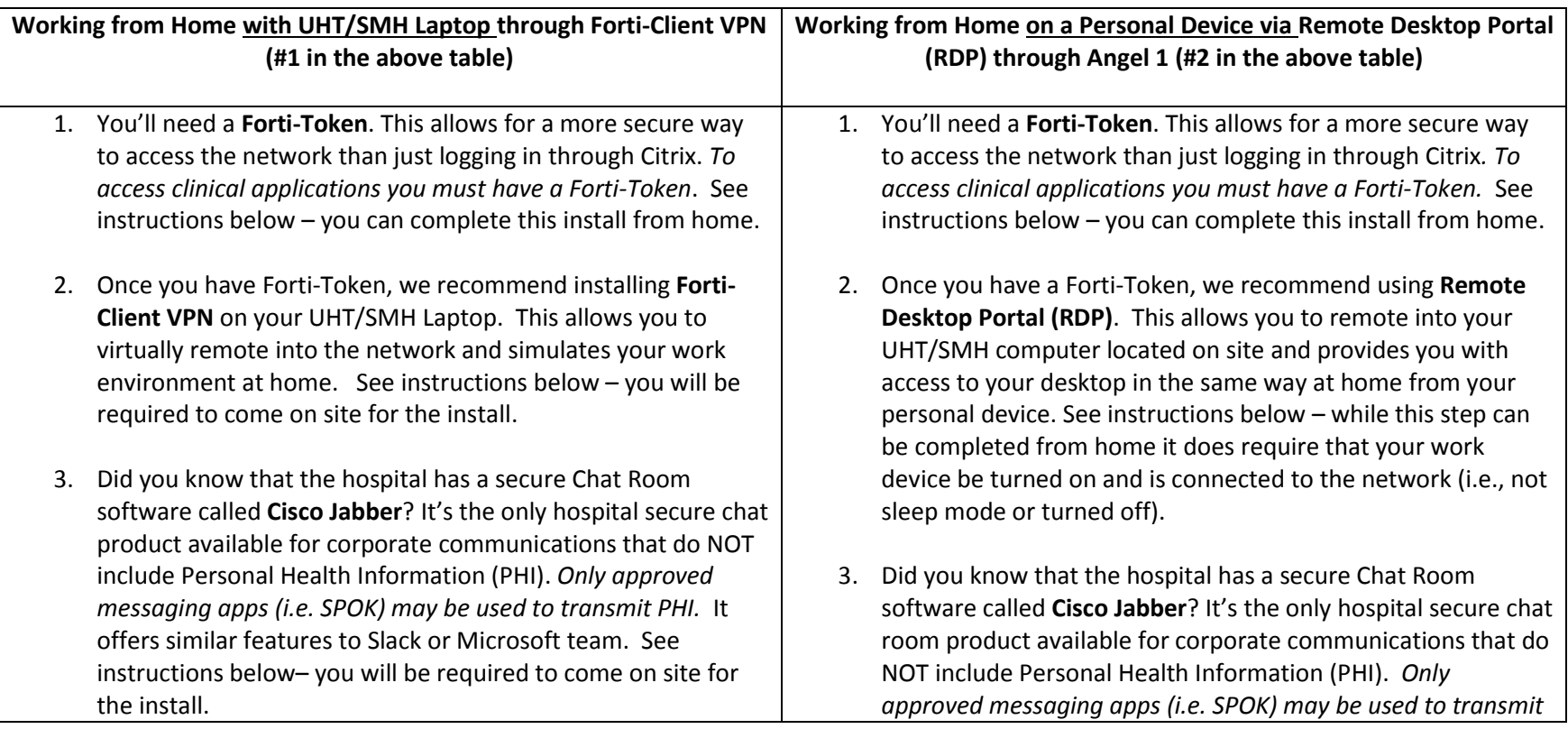

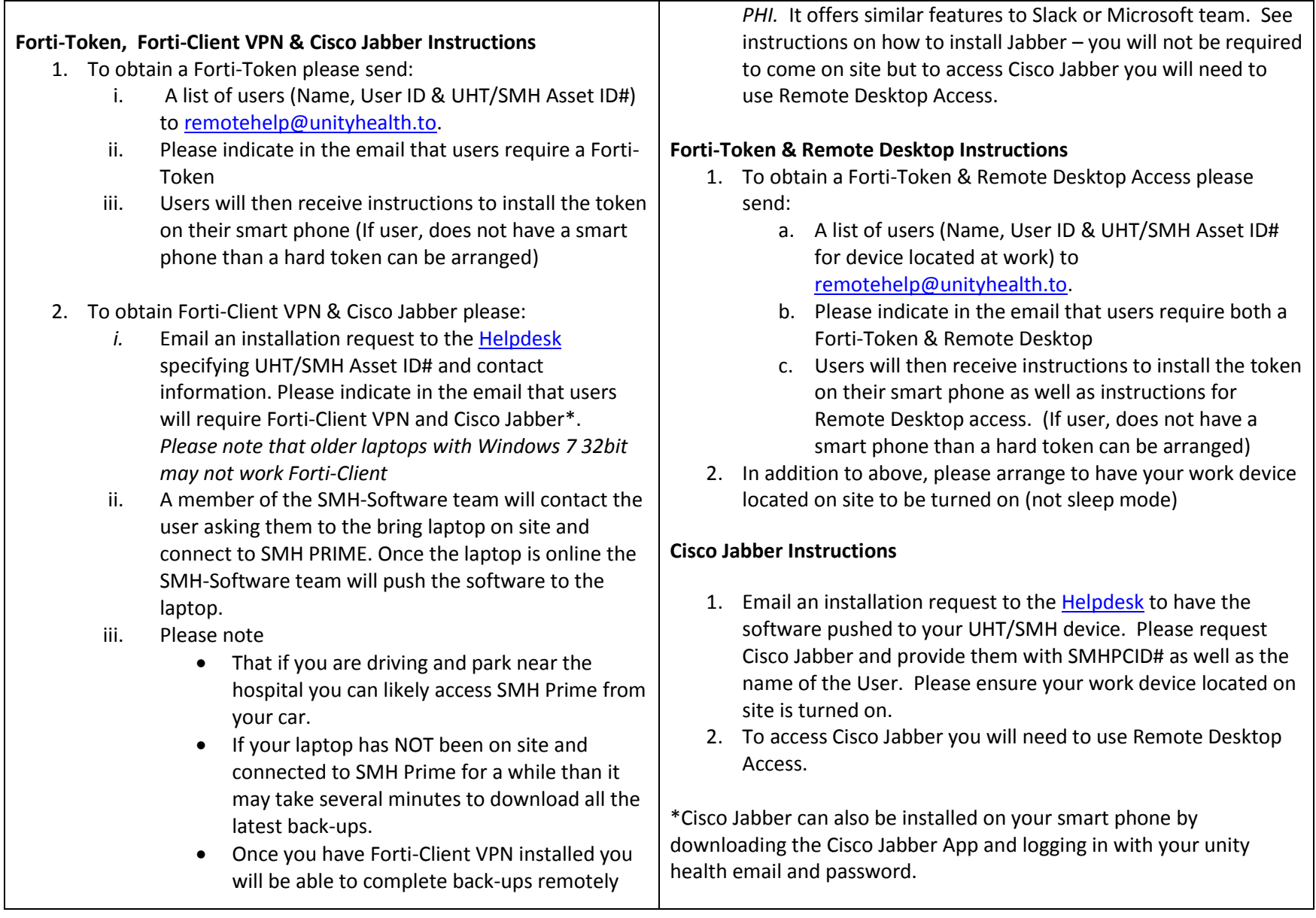

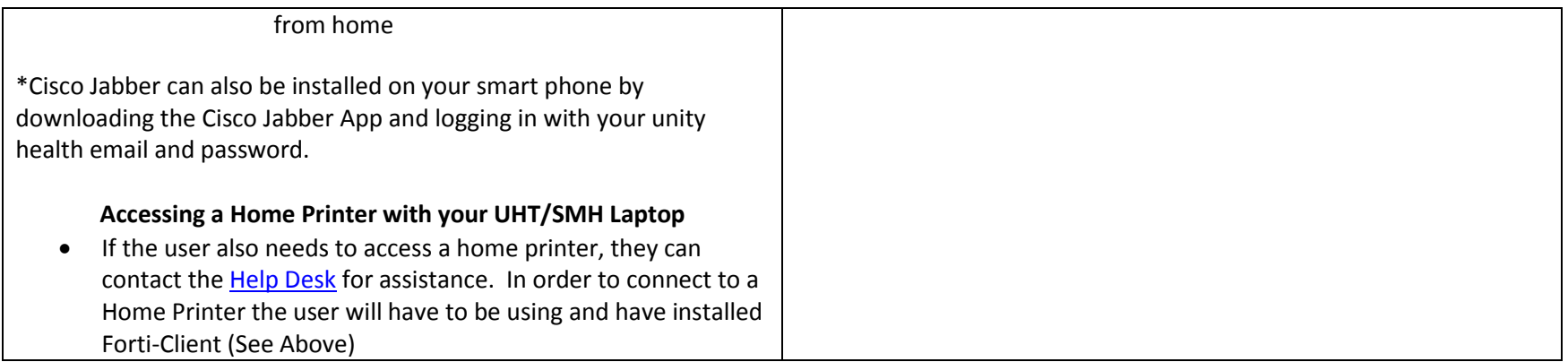

For more information, please visit:<https://remote.unityhealth.to/howto/>